## **Swivel Core V4 Log Viewer**

## **Introduction**

The log viewer displays all recorded activity on the Swivel server core application.

## **Using the Log Viewer**

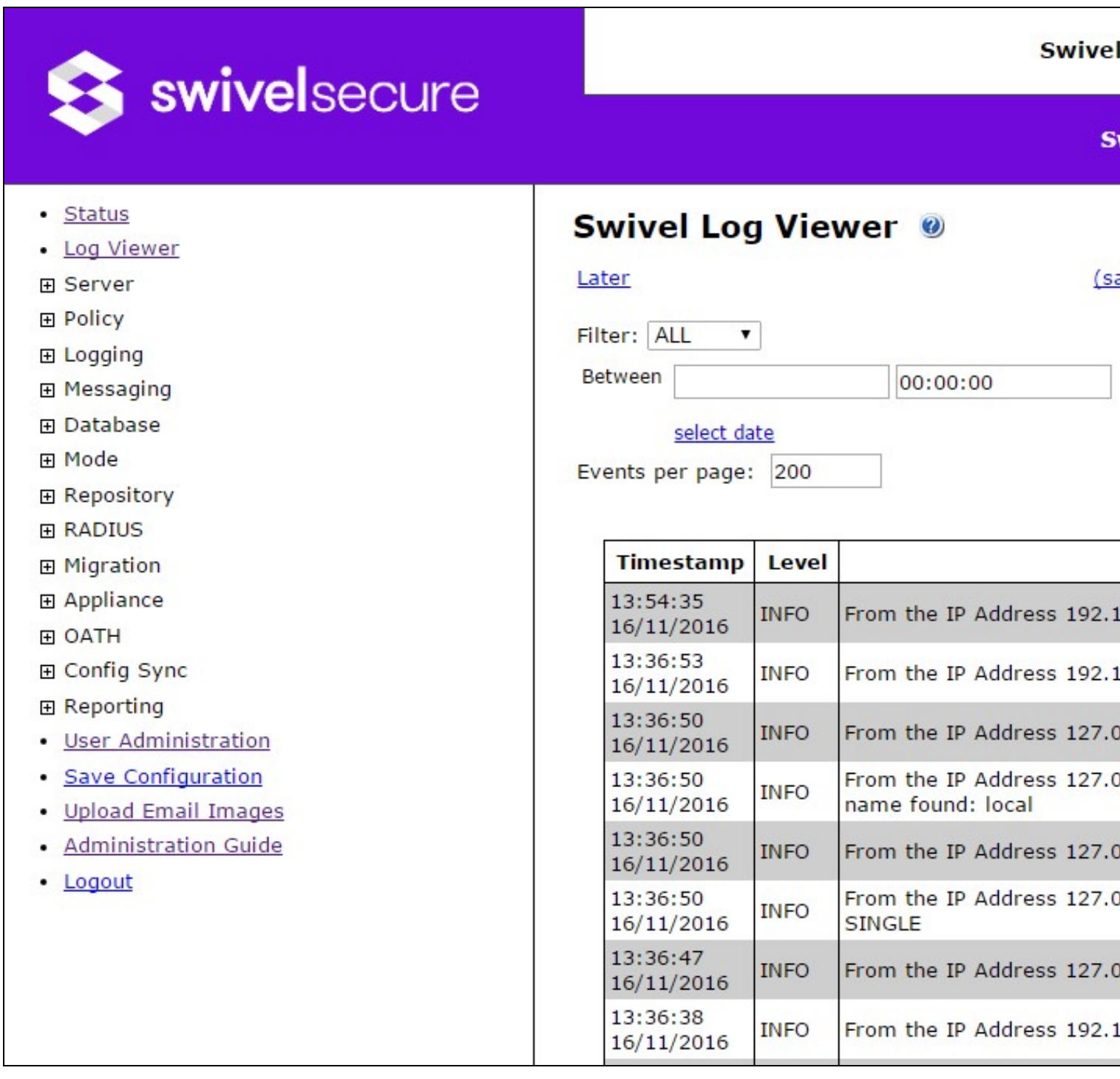

The logs can be searched using the fields at the top of the page:

- **Filter**: Set the minimum level for displayed log records: **ALL**, **INFO**, **WARN**, **ERROR** and **FATAL**.
- 
- Search for: Enter text to search for. Note that only exact matches are found, and the search is case sensitive.<br>• Between … and: Set the start and end date and time to search for. Clicking on the select date link below t • Between ... and:<br>to select the date.

Additionally, you can specify how many records are shown on the page, and use the **Later** and **Earlier** links to show more records.

Finally, the **(save)** link will retrieve the current data as a text (XML) file.

## **Known Issues**

The logs are currently stored in text (XML) format. For heavier usage, it becomes inefficient to search these log files. Therefore, we have developed a separate Stand-Alone Log Viewer, which stores and retrieves the logs in a more efficient database format. You may prefer to use this instead for detailed searches.